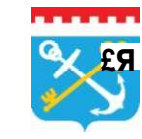

Государственные **£Я** и муниципальные услуги Ленинградской области

#### **Вы не умеете пользоваться компьютером? Не знаете как посмотреть информацию в Интернет?**

- Не стесняйтесь обратиться за помощью к близким людям (детям, внукам, друзьям). Новые навыки можно получить и в Центре информационных технологий.

### **У Вас нет дома компьютера с выходом в Интернет?**

— Доступ на Портал госуслуг Вы можете бесплатно получить в ближайшей библиотеке или отделении почтовой связи.

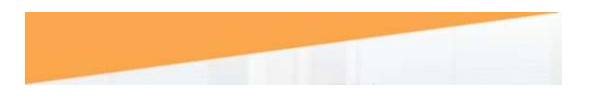

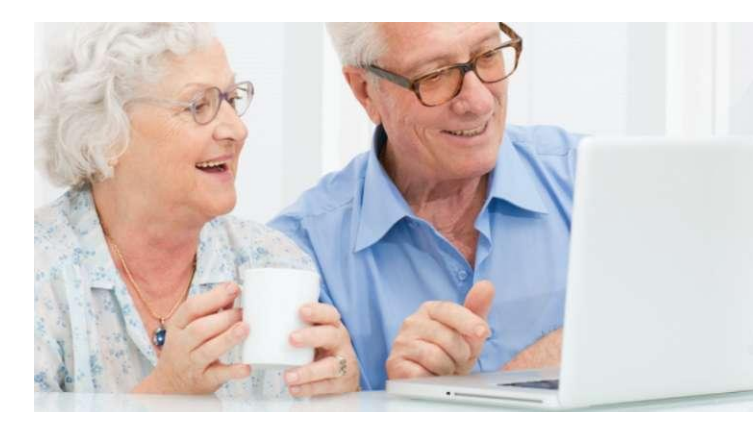

**[gu.lenobl.ru](http://gu.lenobl.ru)** 

# Портал госуслуг в любом возрасте друг!

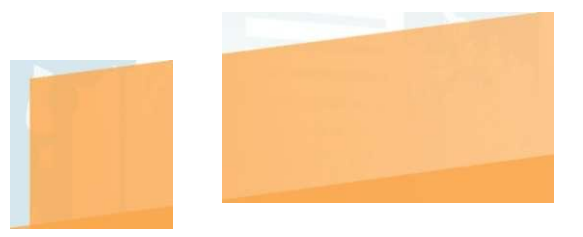

**gu.lenobl.ru** 

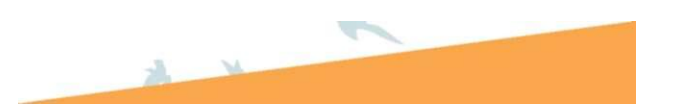

В жизни наступает период, когда человек не может уже полноценно трудиться и правомерно рассчитывает на государственное обеспечение.

Однако, с целью формирования справедливой системы распределения льгот и пенсий, законодательство постоянно меняется. Очень сложно уследить за этими изменениями и оперативно подать заявление на полагающуюся выплату или привилегию.

Высокие скорости - это основная характеристика современной жизни. Успеть в ней можно только с новыми технологиями.

> Ресурс № 1, который Вам нужен - это *[gu.lenobl.ru](http://gu.lenobl.ru)*

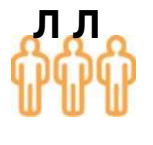

Портал госуслуг обеспечит комфортную реализацию прав каждому жителю Ленинградской области!

## **Откройте для себя Портал госуслуг**

**На [gu.lenobl.ru](http://gu.lenobl.ru) более 100 государственных и муниципальных услуг Ленинградской области, в том числе более 50 услуг сферы социальной защиты населения и архивного дела:** 

- **Назначение выплат**
- **Установление льгот**

— По оплате жилого помещения

- и коммунальных услуг
- Проезда в общественном транспорте
- **Оформление удостоверений** 
	- Ветерана/инвалида Великой Отечественной войны
	- Ветерана труда

— Члена семьи погибшего инвалида, участника Великой Отечественной войны и ветерана боевых действий

- **Выдача архивных справок** 
	- О трудовом стаже
	- О заработной плате
	- О присвоении звания, награждении

*Простая навигация и дружественный интерфейс (внешний вид) Портала очень быстро создадут для Вас естественную среду для решения вопросов любой жизненной ситуации.* 

- **\/ Без очередей и нервов** 
	- **Круглосуточно**
- **\/ Не выходя из дома**

*Позвольте себе отказаться от суеты делового мира без каких-либо ограничений!* 

## **Как стать пользователем Портала**

Пользователем Портала может быть любой гражданин России, прошедший установленную процедуру:

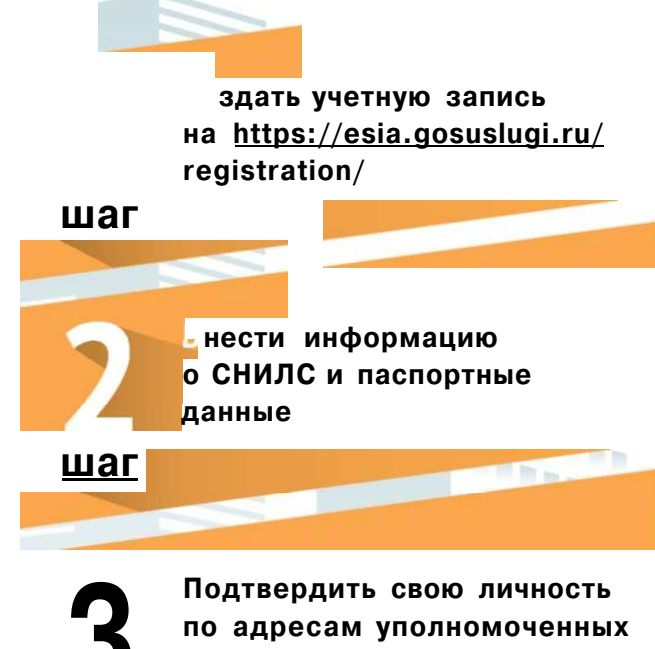

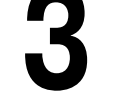

**шаг** 

**организаций:** 

*органы соцзащиты* 

*отделения почты России* 

*пункты Ростелекома* 

*Если Вы испытываете сложности для выполнения указанных действий, то обратитесь в ближайший многофункциональный центр. Специалисты МФЦ выполнят за Вас все 3 шага.* 

*Адреса филиалов ГБУ МФЦ размещены по адресу [mfc47.ru](http://mfc47.ru)*